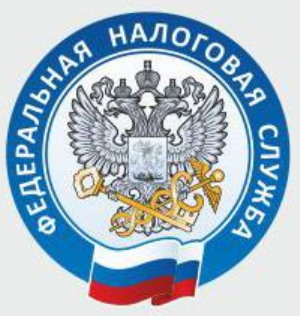

1

2

3

5

4

УПРАВЛЕНИЕ ФЕДЕРАЛЬНОЙ НАЛОГОВОЙ СЛУЖБЫ ПО ТВЕРСКОЙ ОБЛАСТИ

## 5 СПОСОБОВ УЗНАТЬ О ЗАДОЛЖЕННОСТИ ПО НАЛОГАМ

Личный кабинет налогоплательщика для физических лиц» на сайте ФНС России (www.nalog.ru)

Мобильное приложение «личного кабинета» - «Налоги ФЛ»

Единый портал государственных и муниципальных услуг (www.gosuslugi.ru)

Обратиться в налоговую инспекцию по месту жительства лично/по почте

Обратиться в филиал ГАУ «МФЦ»

 **Единый контакт-центр ФНС России 8-800-222-22-22**